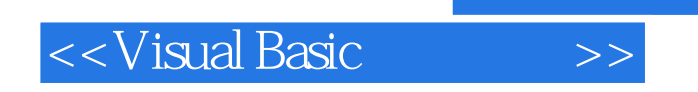

书名:<<Visual Basic程序设计>>

- 13 ISBN 9787030119216
- 10 ISBN 7030119215

出版时间:2004-2

页数:279

PDF

更多资源请访问:http://www.tushu007.com

, tushu007.com

 $,$  tushu007.com

## <<Visual Basic

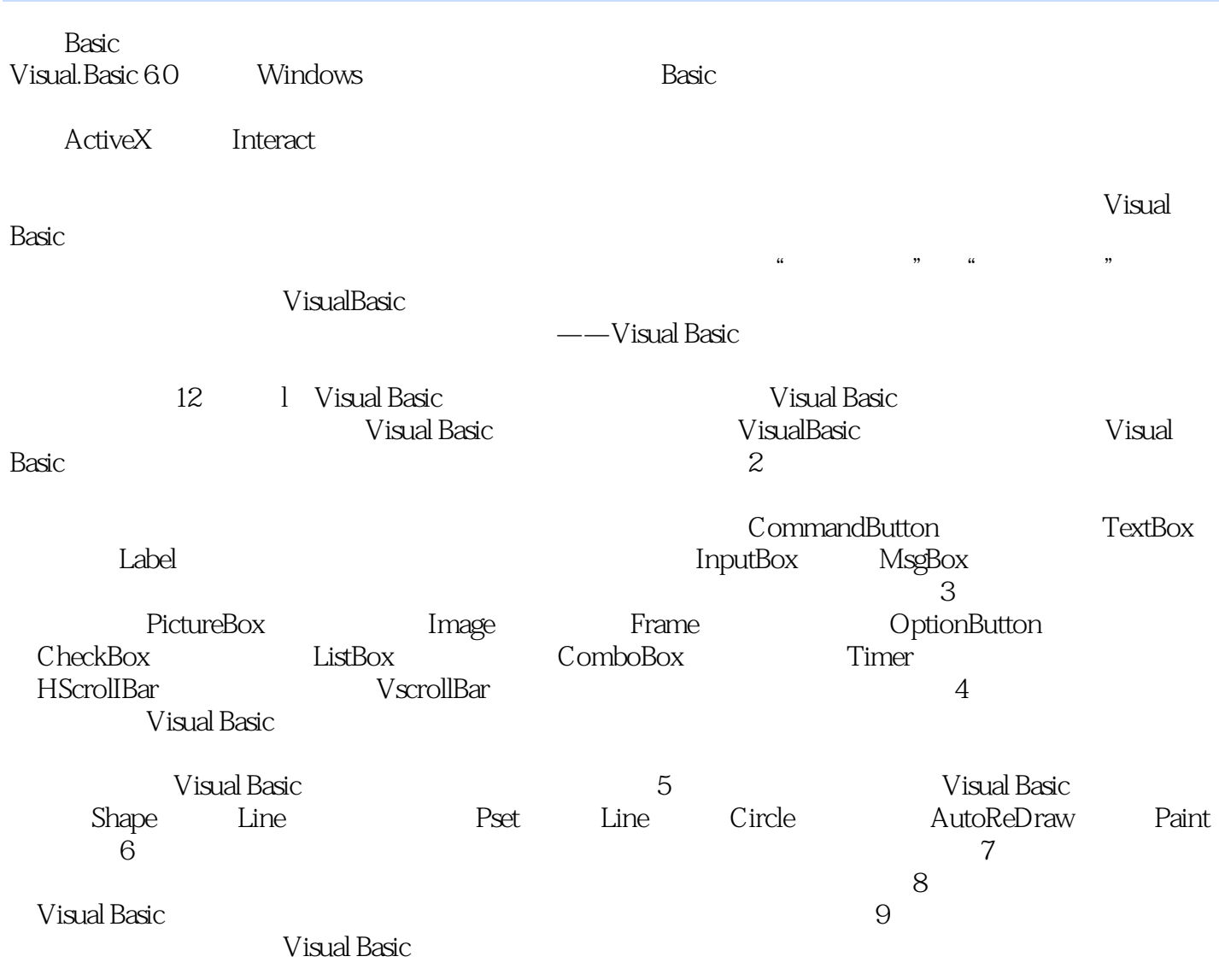

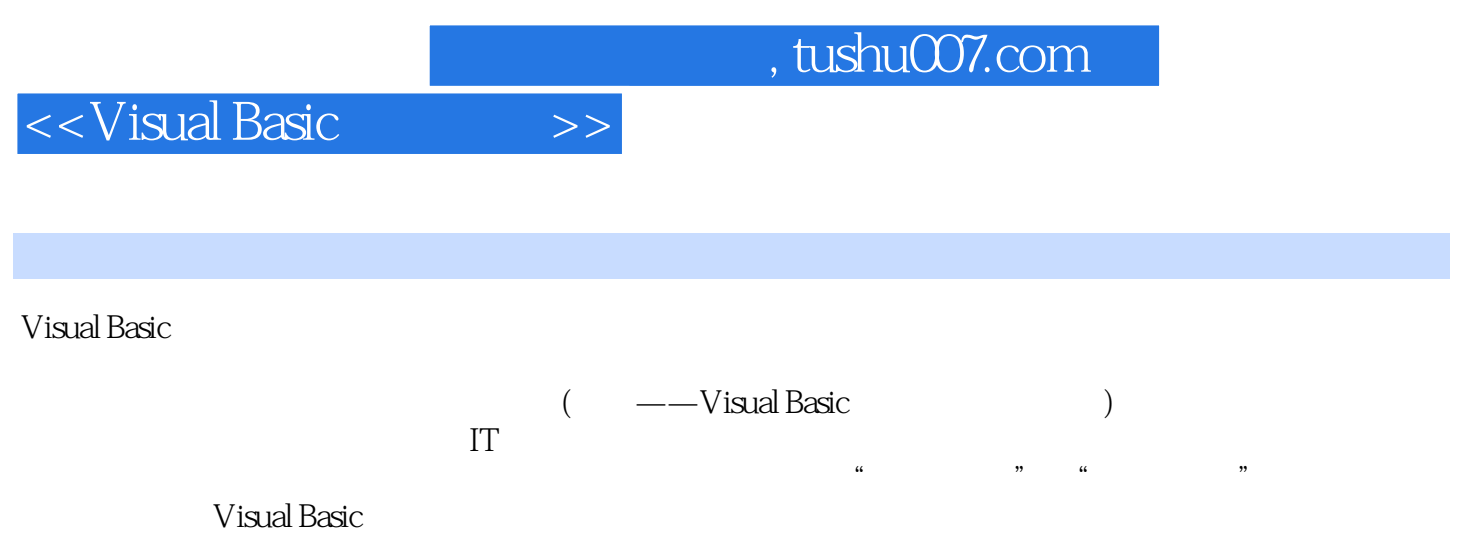

## <<Visual Basic

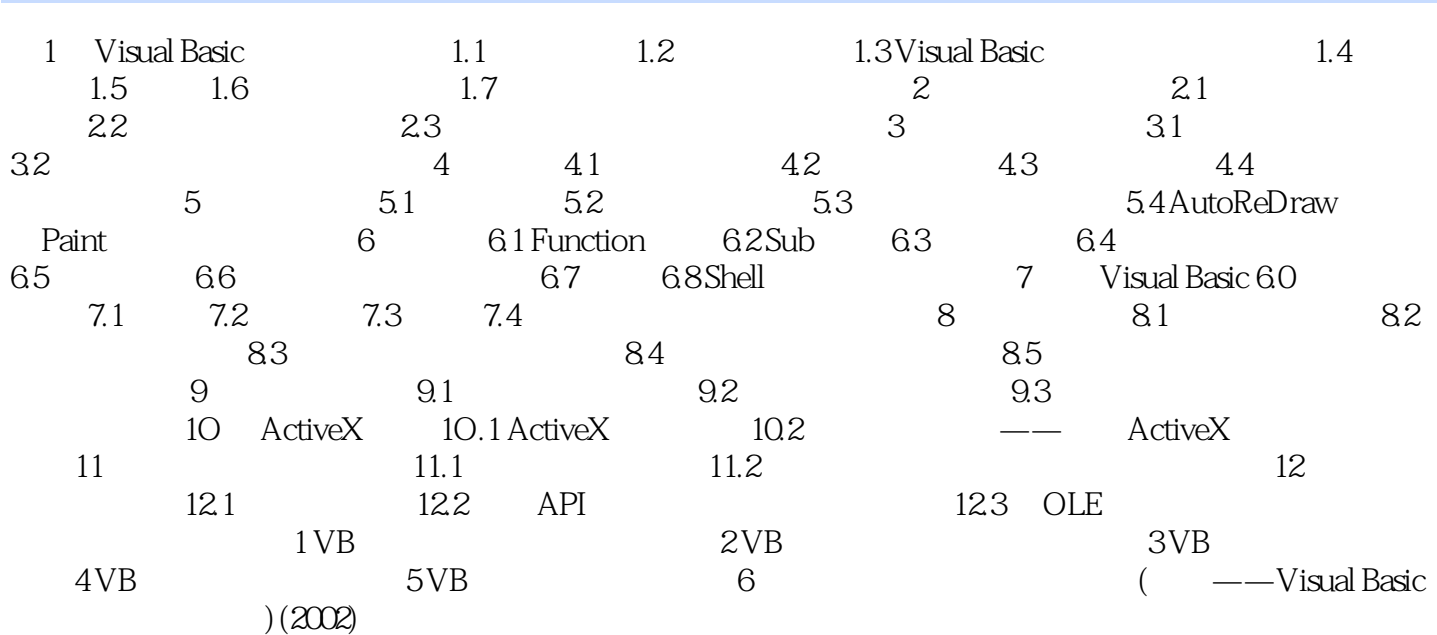

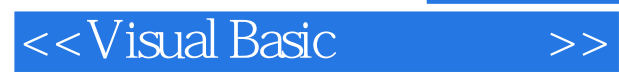

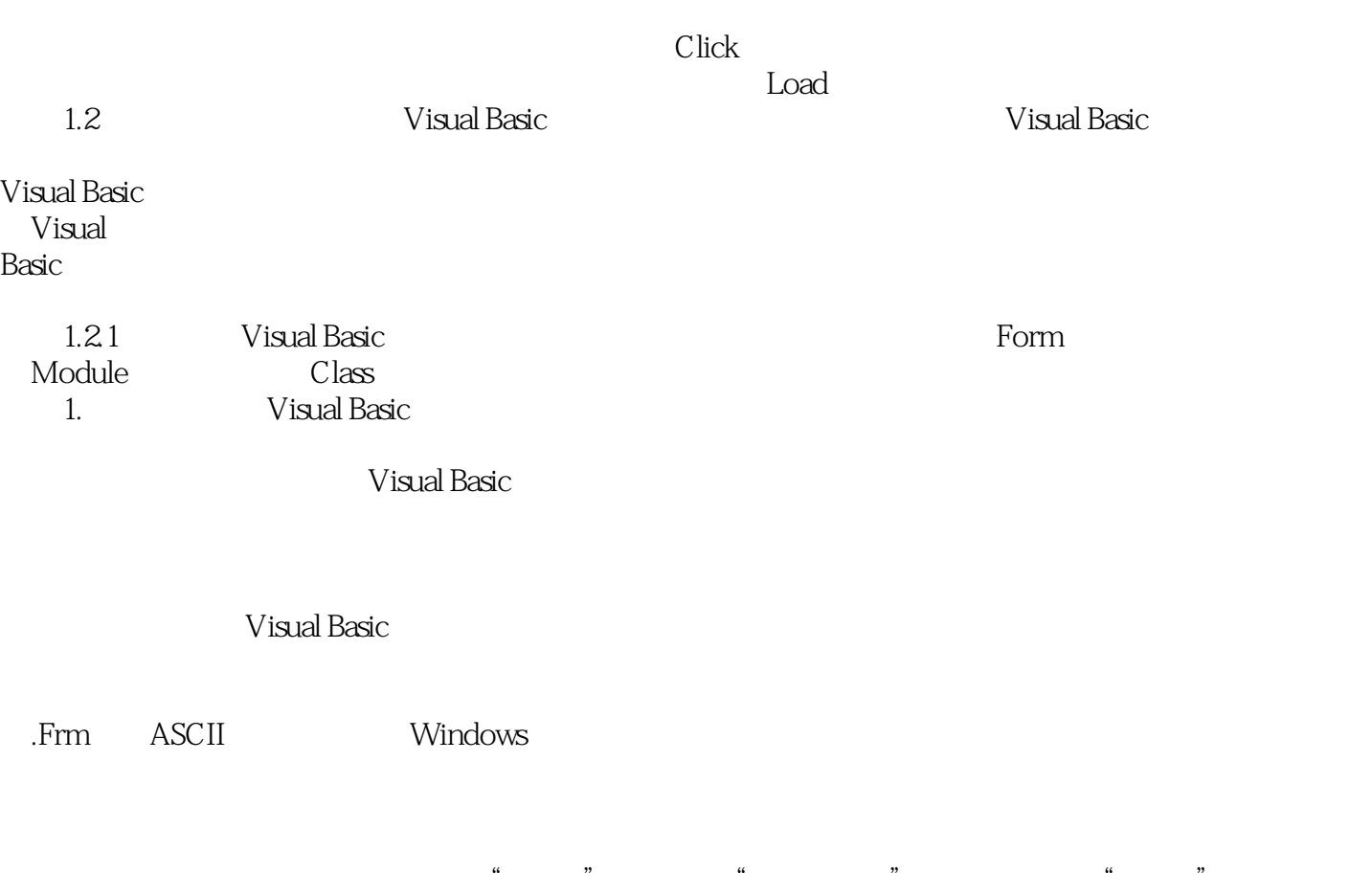

 $\mu$  and  $\mu$  and  $\mu$  and  $\mu$  and  $\mu$  $\frac{1}{2}$  and  $\frac{1}{2}$  and  $\frac{1}{2}$  a

……

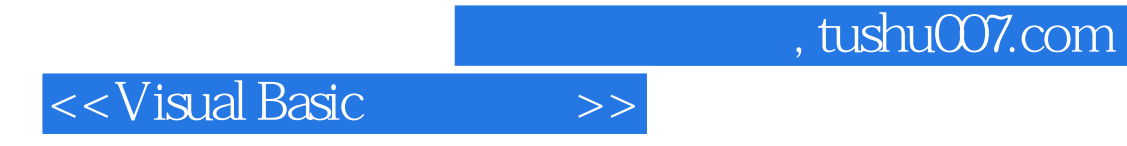

本站所提供下载的PDF图书仅提供预览和简介,请支持正版图书。

更多资源请访问:http://www.tushu007.com